# fikus visual cam

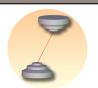

# For WireEDM

Fikus VisualCAM for WireEDM offers a flexible and complete solution for today's WireEDM programmer. The solution is specifically designed to produce 2 and 4-axis toolpaths easily and quickly, using a wide range of innovative software tools. Machine technologies from manufacturers like Accutex, ActSpark, AgieCharmilles, ARD, Chmer, Fanuc, Hitachi, Joemars, Makino, Mitsubishi, Ona and Sodick are implemented with optimized technological tables.

- Reduce time-to-market and work hours drastically.
- Shorten geometry construction and part definition efforts.
- Program all your wireEDM machines from the computer using the machine specific Wizards and technological databases.
- Complete your job easily and safely and let **fileus** visual cam WireEDM's Manager guide you through the whole and logical EDM process.
- Take advantage of the most advanced wirepath calculation algorithms for 2X and 4X cuts. fikusuisual cam offers the first commercial solution for 4X no-core-cuts.

**Easy to use.** The *CAM manager* leads the user through the logical sequential process of the WireEDM programming, from defining the geometry and creating the part to cut, to the process definition and calculation.

Create and modify your geometry. Whether you have to build your geometry from a drawing or you get it from a CAD system and you must modify it, **Likus**visual cam offers powerful functions to create and edit your CAD work:

- > Functions to generate wireframe geometry
- > Functions to modify wireframe geometry
- > Extract contours and work with surfaces
- > Create gears, rack gears, texts and dimensions
- > Use the 'fastedit' functions to quickly move, copy, scale and modify the geometry

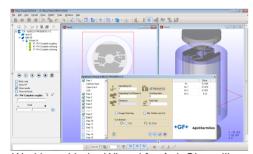

Working with the Wizard for AgieCharmilles

Use the Wizardsto generate your machine programs. Using the dedicated Wizard for every specific machine you can have your job ready in just seconds, easily and safely. Just select your base geometry and click on the Wizard icon. Set the parameters for your machine and the target quality and the Wizard will do the rest.

**fikus**visual cam incorporates databases for all WireEDM common machines and you can rely on it to generate the machine optimal cutting strategy for your specific machine and work.

The Collar Wizard helps you to generate all the cuts for collar dies according to the machine technology and your requirements.

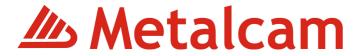

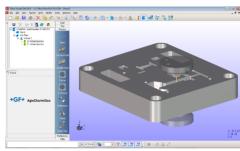

Wirepath manager and simulation of the final

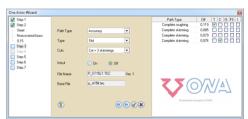

Wizard for Ona to automatically generate all cuts and machine conditions

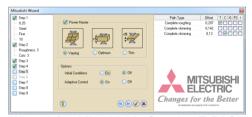

Wizard for Mitsubishi: Get the E-PACK numbers according to machining conditions

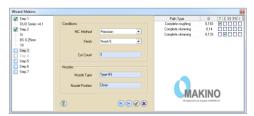

Wizard for Makino with nozzle information

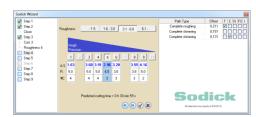

Wizard for Sodick with complete technology

**Build your part.** You can build the part to cut by selecting one or two contours. The contours can be either 2D or 3D. Alternatively, you can also use surfaces to build your part.

If you select two contours, you can use the **fikus**visual cam tool to easily and interactively synchronize them.

If you select one contour, you can either leave it as a 2X part with constant draft angle, multiple draft angles (Advanced2X) or generate a 4X part by using the Variable Draft Angle Construction function.

If you selected surfaces, you don't have to care about synchronizations. It's all done! You may also need to modify the corners or generate a partial clearance. **fikus**visual cam can do it!

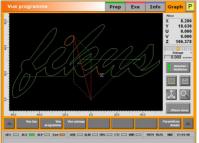

CUT200 CNC programmed by Fikus

**Technological points.** Do you need to set a stop point to clamp the part? Do you need to set it graphically or by value? Do you need to change the machine conditions at the middle of the cut? Then you will use the *Techpoints* function to set these points interactively.

**Procedures.** Is your part ready? Then let's cut it!! Just apply one of the cutting procedures: 2X cut, 4X cut or no-core-cut. Now set the parameters and your are ready. Do you need more cuts? You can copy and paste your procedures to apply more cuts. Reorder your procedures by just 'drag and drop' or even by type of cut.

**Templates.** Is your cutting strategy well defined and proven? Save it as a *Multiprocess* and use it for other similar parts! You will save a lot of time and you will be using a proven and customized strategy.

Wizards. Or you can allow fikusvisual cam generate the procedures and strategy for you. Run the Wizard for your machine, set the machine parameters (wiretype, diameter, material, ...) and your target quality and the Wizard will generate the cutting sequence according to the machine database. The data from cutting conditions will be used to prevent undercuts.

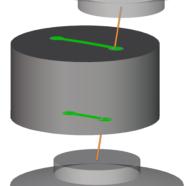

4X No-Core-Cut on an extrusion die

Calculate and Simulate. Let fikususual cam now do all the calculations and you can then proceed to simulate your job. The WirePath Simulator will show the part and the material as a solid. It will also show the current coordinates and taper angle.

**Postprocess and verify.** Finally, you generate your machine program using **fikes** visual can ready to use postprocessors. Verify the program with the integrated editor -Ficed- and even send it to the machine directly.

**Report.** Generate the documentation needed for the shopfloor, including information as the wire threading point list and cutting order.

Cutting die A perfect job for **fikus**visual can for WireEDM

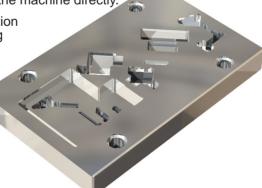

Metalcam S.L. C/ Berruguete, 90 08035 Barcelona, Spain Tel. +34 93 274 90 41 Fax +34 93 274 91 69 e-mail: info@metalcam.com ForeGone Solutions Ltd
Unit 10 Ennersdale Bungalows
Coleshill
Birmingham B46 1EY
01675 463802
info@ForeGoneSolutions.co.uk
www.ForeGoneSolutions.co.uk

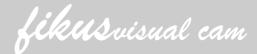

# Technology Wizards

Fikus supports technologic tables for the following machine brands:

- AccutexActSparkFanucHitachi
- AgieAgieCharmillesARDJoemarsMakinoMitsubishi
- CharmillesChmerOnaSodick

#### Data Interfaces

Fikus can read data from other CAD systems in the following formats:

- IGESParasolidCimatron E
- DXF HPGL
  STEP ISO formats
- Solidworks
   Bitmap files

### Minimum system requirements

- PC Computer based on Intel Pentium IV 2GHz or higher
- RAM Memory: 1GB or bigger
- Operating system: Microsoft Windows XP, Vista or 7 (32 and 64 bit)
- Hard disk: 512 MB free
- 3 button mouse

#### Languages supported

Fikus is supported in the following languages: Chinese, English, French, German, Italian, Polish, Portuguese, Russian, Spanish and Turkish.

## Modules and Versions

**Fikus Visualcam** for WireEDM comes in two different configurations: 2X or 4X.

**AC Geo** is a Fikus version integrated onboard the Vision and AgieVision CNCs.

Fikus FastWire is a special version bundled with AgieCharmilles FW machines.

**AC Cam Easy** is a Fikus version integrated onboard AgieCharmilles CUT20P/CUT30P machines.

**AC Cam d** is a special version developed for the hole drilling EDM machines.

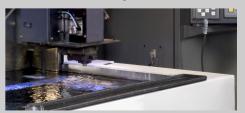

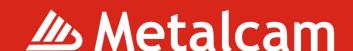